**股票矢量图怎么设置|关于高中数学定积分和微积分的问 题-股识吧**

 $1600$ 

**二、如何将K线图导出来并打印**

**三、闪客之锤使用?**

## $HTML$

 $\overline{a}$  $\qquad \qquad \text{--} \>$  $\mathcal{D}$ 

 $RGB$  and  $RGB$  and  $HSV$ 

## HTML

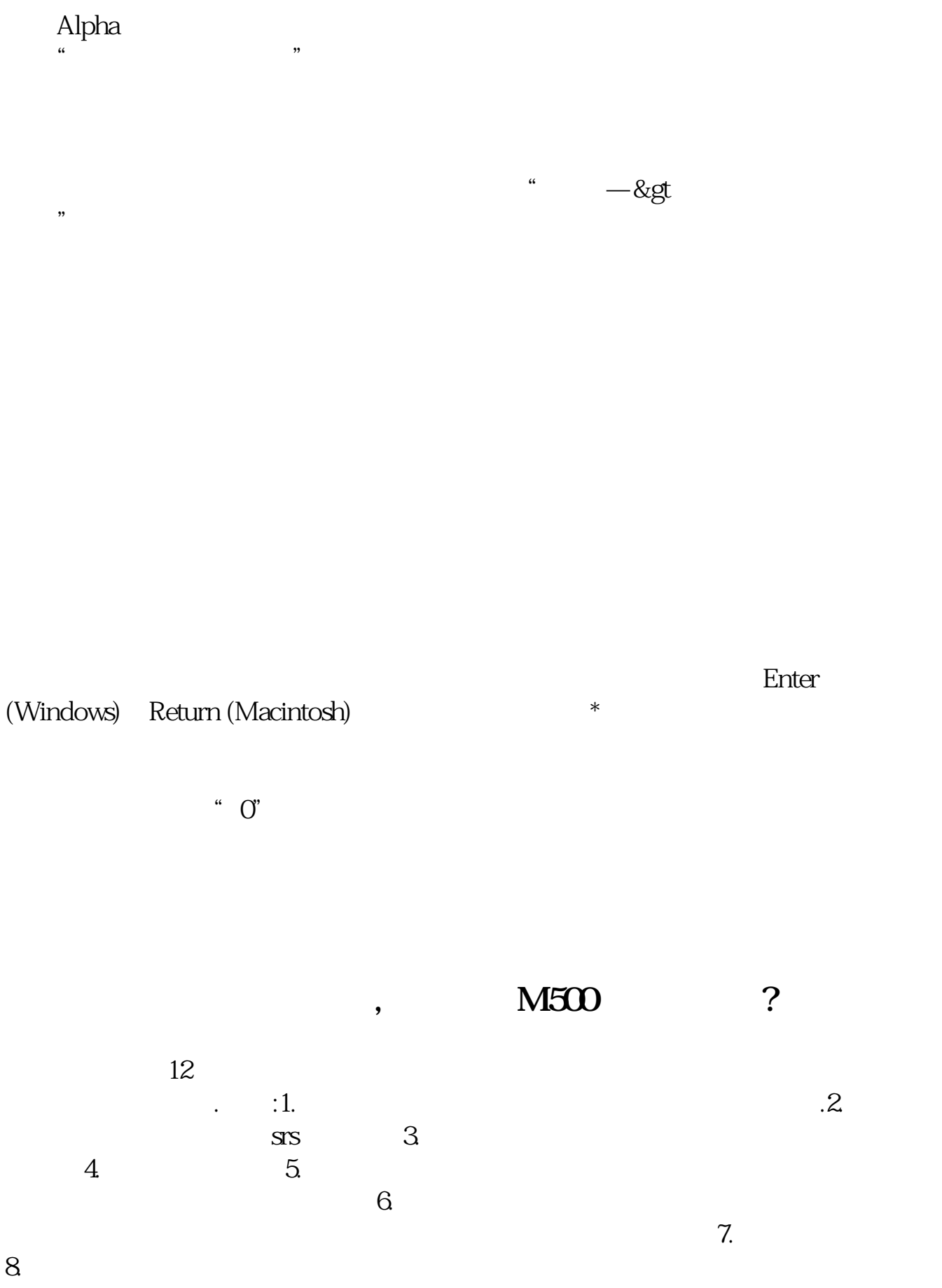

**股识吧 gupiaozhishiba.com**

 $9.$  $10 \hspace{1.5cm} 11.$  $12.$  and  $13.$  and  $13.$  and  $\overline{QQ}$  $14$  15. QQ MSN  $1.$  $\sim$  2. 白天还可以3.短信刚来时 必须要划开手机才可以读取  $\frac{4}{\pi}$  $\sim$  5.  $200$  1680 , 1480

 $\alpha$  , where  $\alpha$  is the set of  $\alpha$ 

 $\mathcal{R}$ 1.  $V=V(t)$  T1 T2 V(t) T1 T2 V y t x 2.  $x \quad y$  $y^*y=2x$   $y=x-4$ 

 $y = [-2,4], dA = (y+4y*y/2)dy, \t y+$  $4-y^{*}y/2$  dy  $[-2,4]$  18.  $X$  $x^*X/(a^*a) + y^*y/(b^*b) = 1$ 

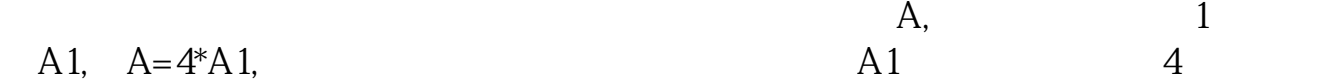

 $3.$ 

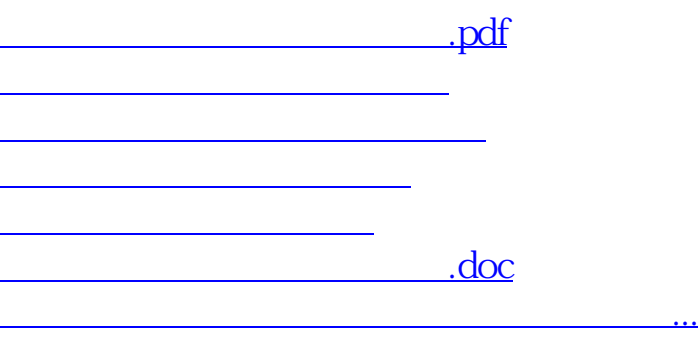

<https://www.gupiaozhishiba.com/subject/12713794.html>